## Artificial Intelligence II: further notes on machine learning

We now look at several issues that need to be considered when *applying machine learning algorithms in practice*:

- We often have more examples from some classes than from others.
- The *obvious* measure of performance is not always the *best*.
- Much as we'd love to have an optimal method for *finding hyperparameters*, we don't have one, and it's *unlikely that we ever will*.
- We need to exercise care if we want to claim that one approac<sup>h</sup> is superior to another.

## Supervised learning

As usual, we want to design <sup>a</sup> *classifier*.

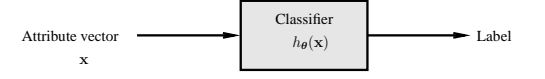

It should take an attribute vector

$$
\mathbf{x}^T = \left(x_1 \ x_2 \ \cdots \ x_n\right)
$$

and label it.

We now denote a classifier by  $h_{\theta}(\mathbf{x})$  where

$$
\boldsymbol{\theta}^T = \big(\text{ w }\text{ p }\big)
$$

denotes any weights <sup>w</sup> and (hyper)parameters <sup>p</sup>.

To keep the discussion and notation simple we assume <sup>a</sup> *classification problem*with *two classes* labelled +1 *(positive examples)* and <sup>−</sup><sup>1</sup> *(negative examples)*.

2

# Supervised learning

1

Previously, the learning algorithm was a box labelled L.

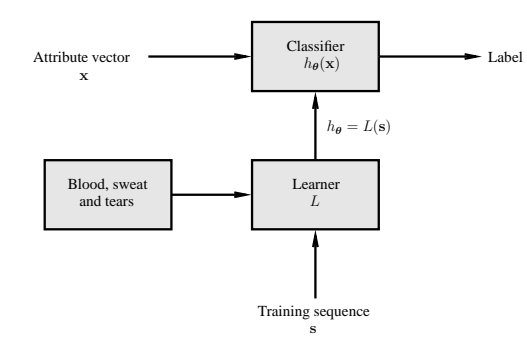

Unfortunately that turns out not to be enough, so <sup>a</sup> new box has been added.

# Measuring performance

How do you assess the performance of your classifier?

- 1. That is, *after training*, how do you know how well you've done?
- 2. In general, the only way to do this is to divide your examples into <sup>a</sup> smaller*training set* <sup>s</sup> of <sup>m</sup> examples and <sup>a</sup> *test set* <sup>s</sup>′ of <sup>m</sup>′ examples.

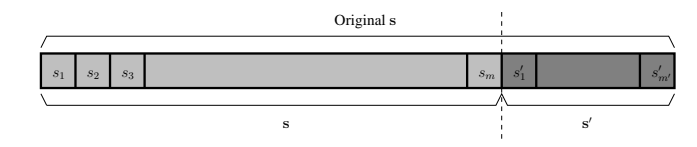

The *GOLDEN RULE*: *data used to assess performance must NEVER have beenseen during training*.

This might seem obvious, but it was <sup>a</sup> major flaw in <sup>a</sup> lot of early work.

## Measuring performance

How do we choose  $m$  and  $m$ <sup>'</sup>? Trial and error!

Assume the training is complete, and we have a classifier  $h_{\theta}$  obtained using only <sup>s</sup>. How do we use <sup>s</sup>′ to assess our method's performance?

The obvious way is to see how many examples in <sup>s</sup>′ the classifier classifies correctly:

> er  $\hat{\text{er}}_{\textbf{s}'}(h_{\boldsymbol{\theta}}) = \frac{1}{m'}\sum_{i=1}^{m'}$  $\mathbb{I}(h_{\theta}(\mathbf{x}'_i) \neq y'_i)$

where

 $\mathbf{s}' = (\ (\mathbf{x}'_1, y'_1) \ (\mathbf{x}'_2, y'_2) \ \cdots \ (\mathbf{x}'_{m'}, y'_{m'}) \ )^T$ 

and

$$
\mathbb{I}(z) = \begin{cases} 1 & \text{if } z = \text{true} \\ 0 & \text{if } z = \text{false} \end{cases}.
$$

This is just an estimate of the *probability of error* and is often called the *accuracy*.

## Unbalanced data

Unfortunately it is often the case that we have *unbalanced data* and this can make such <sup>a</sup> measure misleading. For example:

If the data is naturally such that *almost all examples are negative* (medical diagnosis for instance) then simply *classifying everything as negative* <sup>g</sup>ives <sup>a</sup> high performance using this measure.

We need more subtle measures.

For a classifier h and any set s of size m containing  $m^+$  positive examples and  $m^-$  negative examples...

## Unbalanced data

5

Define

1. The *true positives*

 $P^+ = \{(\mathbf{x}, +1) \in \mathbf{s} | h(\mathbf{x}) = +1\}, \text{ and } p^+ = |P^+|$ 

2. The *false positives*

$$
P^- = \{ (\mathbf{x}, -1) \in \mathbf{s} | h(\mathbf{x}) = +1 \}, \text{ and } p^- = |P^-|
$$

3. The *true negatives*

$$
N^+ = \{(\mathbf{x}, -1) \in \mathbf{s} | h(\mathbf{x}) = -1\}
$$
, and  $n^+ = |N^+|$ 

4. The *false negatives*

$$
N^- = \{ (\mathbf{x}, +1) \in \mathbf{s} | h(\mathbf{x}) = -1 \}, \text{ and } n^- = |N^-|
$$

Thus  $\hat{\text{er}}_{\text{s}}(h) = (p^+ + n^+)/m$ .

This allows us to define more discriminating measures of performance.

#### Performance measures

6

Some standard performance measures:

\n- 1. Precision 
$$
\frac{p^+}{p^++p^-}
$$
.
\n- 2. Recall  $\frac{p^+}{p^++n^-}$ .
\n- 3. Sensitivity  $\frac{p^+}{p^++n^-}$ .
\n- 4. Specificity  $\frac{n^+}{n^++p^-}$ .
\n- 5. False positive rate  $\frac{p^-}{p^-+n^+}$ .
\n- 6. Positive predictive value  $\frac{p^+}{p^++p^-}$ .
\n- 7. Negative predictive value  $\frac{n^+}{n^++n^-}$ .
\n- 8. False discovery rate  $\frac{p^-}{p^++p^+}$ .
\n

In addition, plotting sensitivity (true positive rate) against the false positive rate while <sup>a</sup> parameter is varied gives the *receiver operating characteristic (ROC)* curve.

7

#### Performance measures

The following specifically take account of unbalanced data:

1. Matthews Correlation Coefficient (MCC)

Now, to choose the value of a hyperparameter  $p$ :

For some range of values  $p_1, p_2, \ldots, p_n$ 

racy, MCC or F1) using <sup>v</sup>.

set to  $p_i$ .

performance using <sup>s</sup>′.

$$
\text{MCC} = \frac{p^+ n^+ - p^- n^-}{\sqrt{(p^+ + p^-)(n^+ + n^-)(p^+ + n^-)(n^+ + p^-)}}
$$

2. F1 score

$$
F1 = \frac{2 \times \text{precision} \times \text{recall}}{\text{precision} + \text{recall}}
$$

9

Validation and crossvalidation

1. Run the training algorithm using training data <sup>s</sup> and with the hyperparameter

2. Assess the resulting  $h_{\theta}$  by computing a suitable measure (for example accu-

Finally, select the  $h_{\theta}$  with maximum estimated performance and assess its *actual* 

When data is unbalanced these are preferred over the accuracy.

## Validation and crossvalidation

The next question: how do we choose hyperparameters?

Answer: try different values and see which values give the best (estimated) *performance*.

There is however <sup>a</sup> problem:

If I use my test set <sup>s</sup>′ to find goo<sup>d</sup> hyperparameters, *then <sup>I</sup> can't use it to ge<sup>t</sup> <sup>a</sup>final measure of performance*. (See the Golden Rule above.)

Solution 1: make <sup>a</sup> further division of the complete set of examples to obtain <sup>a</sup>third, *validation* set:

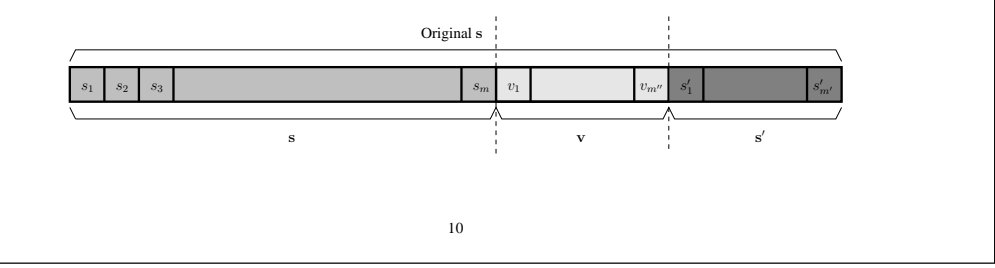

## Validation and crossvalidation

This was originally used in <sup>a</sup> similar way when deciding the best point at whichto *stop training* <sup>a</sup> neural network.

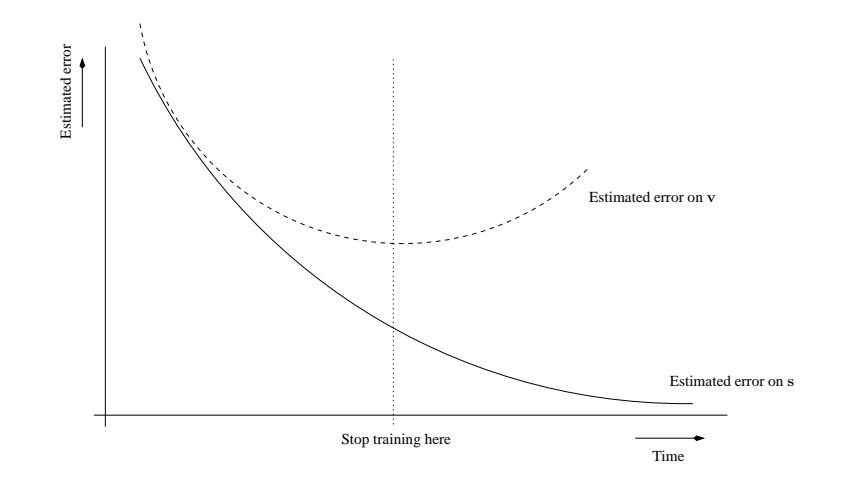

The figure shows the typical scenario.

#### Crossvalidation

The method of *crossvalidation* takes this <sup>a</sup> step further.

We our complete set into training set s and testing set s' as before.

But now instead of further subdividing s just once we divide it into  $n$  *folds*  $s^{(i)}$ each having  $m/n$  examples.

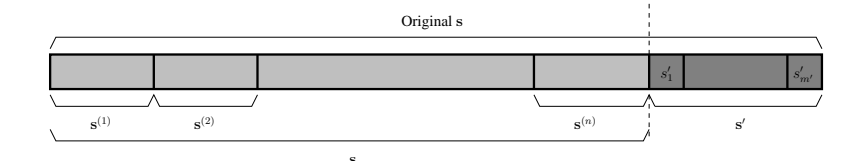

Typically  $n = 10$  although other values are also used, for example if  $n = m$  we have *leave-one-out* cross-validation.

13

#### Crossvalidation

Two further points:

- 1. What if the data are unbalanced? *Stratified crossvalidation* chooses folds such that the proportion of positive examples in each fold matches that in <sup>s</sup>.
- 2. Hyperparameter choice can be done just as above, using <sup>a</sup> basic search.

What happens however if we have multiple hyperparameters?

- 1. We can search over all combinations of values for specified ranges of each parameter.
- 2. This is the *standard method in choosing parameters for suppor<sup>t</sup> vector machines (SVMs)*.
- 3. With SVMs it is generally limited to the case of only two hyperparameters.
- 4. Larger numbers quickly become infeasible.

# Crossvalidation

Let  $\mathbf{s}_{-i}$  denote the set obtained from s by *removing*  $\mathbf{s}^{(i)}$ .

Let  $\hat{\text{er}}_{\textbf{s}^{(i)}}(h)$  denote any suitable error measure, such as accuracy, MCC or F1, computed for  $h$  using fold  $i$ .

Let  $L_{s_{-i},p}$  be the classifier obtained by running learning algorithm L on examples  $\mathbf{s}_{-i}$  using hyperparameters  $p$ .

Then,

$$
\frac{1}{n}\sum_{i=1}^{n}\hat{\mathrm{er}}_{\mathbf{s}^{(i)}}(L_{\mathbf{s}_{-i},\mathbf{p}})
$$

is the <sup>n</sup>*-fold crossvalidation error estimate*.

So for example, let  $s_j^{(i)}$  denote the *j*th example in the *i*th fold. Then using accuracy as the error estimate we have

$$
\frac{1}{m} \sum_{i=1}^{n} \sum_{j=1}^{m/n} \mathbb{I}(L_{\mathbf{s}_{-i},\mathbf{p}}(\mathbf{x}_{j}^{(i)}) \neq y_{j}^{(i)})
$$

#### Comparing classifiers

14

Imagine I have compared the *Bloggs Classificator <sup>2000</sup>* and the *CleverCorp Discriminotron* and found that:

1. Bloggs Classificator 2000 has estimated accuracy 0.981 on the test set.

2. CleverCorp Discriminotron has estimated accuracy 0.982 on the test set.

Can I claim that CleverCorp Discriminotron is the better classifier?

Answer:

NO! NO! NO! NO! NO! NO! NO! NO! NO!!!!!!!!!!!!!!

## Comparing classifiers

#### NO!!!!!!!

Note for next year: include photo of grumpy-looking cat.

17

# Comparing classifiers

We have tables of values  $z_p$  such that if  $x \sim N(0, 1)$  then

 $Pr(-z_p \leq x \leq z_p) > p.$ 

Rearranging this using the equation from the previous slide we have that withprobability  $p$ 

$$
\mu \in \left[\hat{X}_n \pm \frac{z_p \sigma}{\sqrt{n}}\right].
$$

We don't know  $\sigma$  but it can be estimated using

$$
\sigma^2 \simeq \frac{1}{n-1} \sum_{i=1}^n \left( X_i - \hat{X}_n \right)^2.
$$

Alternatively, when  $X$  takes only values 0 or 1

 $\sigma$ 

$$
P^{2} = \mathbb{E}[(X - \mu)^{2}] = \mathbb{E}[X^{2}] - \mu^{2} = \mu(1 - \mu) \simeq \hat{X}_{n}(1 - \hat{X}_{n}).
$$

## Comparing classifiers

From *Mathematical Methods for Computer Science*:

The *Central Limit Theorem*: If we have independent identically distributed (iid) random variables  $X_1, X_2, \ldots, X_n$  with mean

 $\mathbb{E}[X] = \mu$ 

 $\mathbb{E}\left[ (X-\mu)^2 \right] = \sigma^2$ 

and standard deviation

then as  $n \to \infty$ 

X $\frac{\lambda_n - \mu}{\sigma}$  $rac{m}{\sigma/\sqrt{n}} \to N(0, 1)$ 

where

$$
\hat{X}_n = \frac{1}{n} \sum_{i=1}^n X_i.
$$

## Comparing classifiers

18

Now say I have classifiers  $h_1$  (Bloggs Classificator 2000) and  $h_2$  (CleverCorp Discriminotron) and I want to know something about the quantity

$$
d = \mathbf{er}(h_1) - \mathbf{er}(h_2)
$$

where

$$
\operatorname{er}(h) = \mathbb{E}\left[\mathbb{I}(h(\mathbf{x}) \neq y)\right]
$$

is the *actual probability of error* for <sup>h</sup>.

Earlier, we *estimated* er(h) using the *accuracy*

$$
\hat{\mathrm{er}}_{\mathrm{s}}(h) = \frac{1}{m} \sum_{i=1}^{m} \mathbb{I}(h(\mathbf{x}_i) \neq y_i)
$$

for <sup>a</sup> test set <sup>s</sup>.

Say I estimate  $d$  using

$$
d \simeq \hat{\text{er}}_{\mathbf{s}_1}(h_1) - \hat{\text{er}}_{\mathbf{s}_2}(h_2)
$$

where  $s_1$  and  $s_2$  are two independent test sets.

# Comparing classifiers

# Comparing classifiers

#### Notice:

- 1. The estimate of  $d$  is a sum of random variables, and we can apply the central limit theorem.
- 2. Our estimate is *unbiased*

$$
\mathbb{E}\left[\hat{\mathrm{er}}_{\mathbf{s}_1}(h_1) - \hat{\mathrm{er}}_{\mathbf{s}_2}(h_2)\right] = d.
$$

- 3. The two parts of the estimate  $\hat{\text{er}}_{\text{si}}(h_1)$  and  $\hat{\text{er}}_{\text{si}}(h_2)$  are each sums of random variables.
- 4. The variance of the estimate is the sum of the variances of  $\hat{\text{er}}_{\text{s}_1}(h_1)$  and  $\hat{\text{er}}_{\text{s}_2}(h_2)$
- 5. *We can calculate <sup>a</sup> confidence interval for our estimate*.

In fact, if we are using a split into training set s and test set s' we can generally obtain  $h_1$  and  $h_2$  using s and use the estimate

$$
d \simeq \hat{\mathrm{er}}_{\mathrm{s}'}(h_1) - \hat{\mathrm{er}}_{\mathrm{s}'}(h_2)
$$

21

And finally:

- 1. We would typically demand <sup>a</sup> 95% confidence interval before claiming one classifier is better than another.
- 2. Don't assume this is the end of the story: statistical testing of this kind is <sup>a</sup>LARGE subject.
- 3. For example, we haven't taken account of the fact that  $h_1$  and  $h_2$  *also depend on the training set*.
- 4. To do this we need the *paired* <sup>t</sup>*-test*.

22

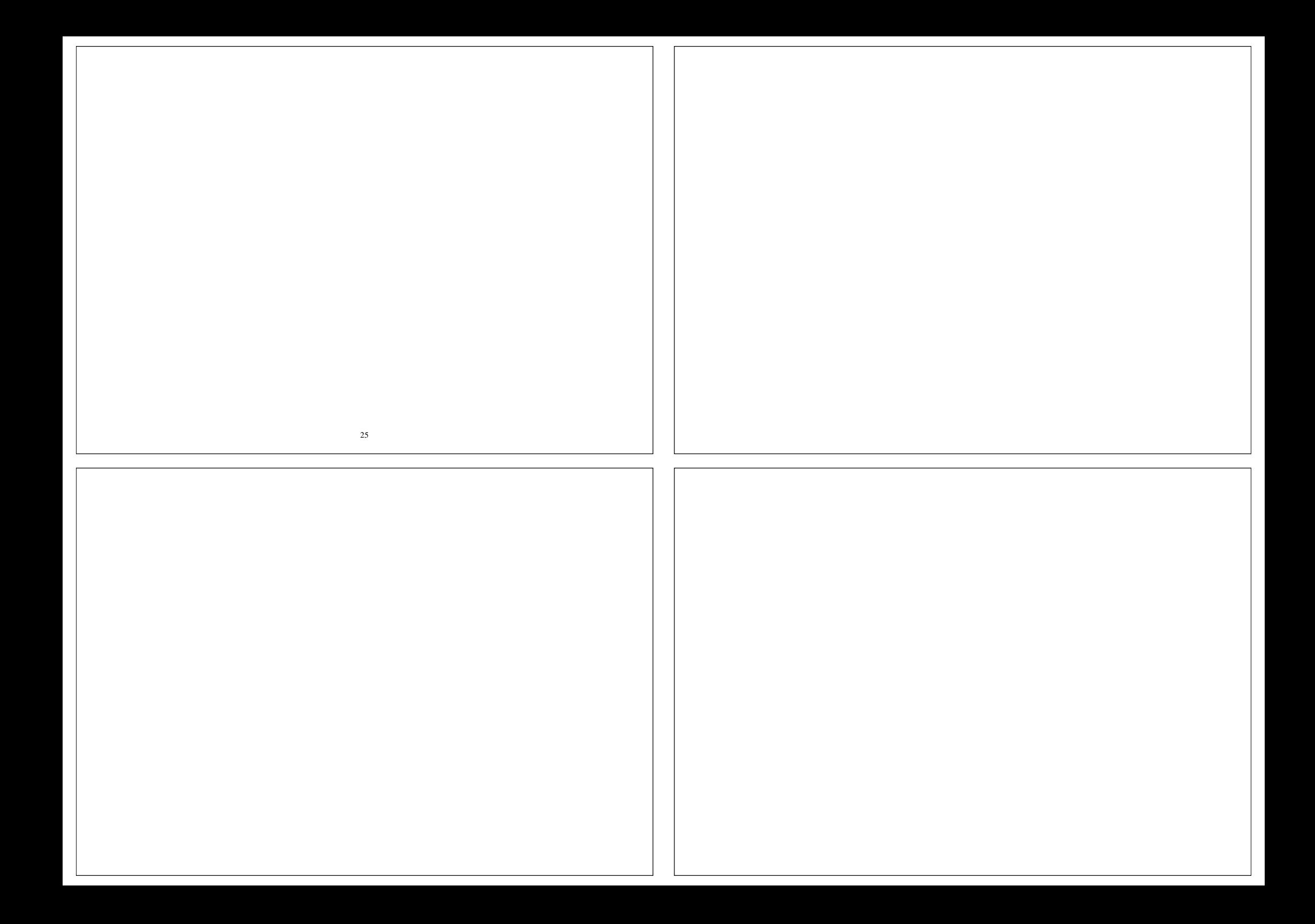